```
a = ['B', 'C', 'D']; s = ['B', 'D'];
sum(a \sim = s)sum(a == s)sum((a == s) * 2 - length(a))
sum((a == s) * 2 - (a == s) * 1)g = [\, 'C', 'C', 'W', 'W'];
(1 * (g == 'C') + 0 * (g == 'N')) / length(g)(1 * sum(g == 'C') + 0 * sum(g == 'N')) / length(g)g = 75; c = [101 90 80 70 0]; s = ['A' 'B' 'C' 'D'];
s(sum(g >= c) + 1)s(sum(q < c))g = [95 75 65]; c = [101 90 80 70 0]; s = ['A' 'B' 'C' 'D'];s(sum(repmat(g', 1, 5) < repmat(c, 3, 1)) + 1)s(sum(repmat(g', 1, 5) < repmat(c, 3, 1), 2))
add(1, 2)lincom(1, 2, 3, 4)
lincom(1, 2, 3)
lincom(1, 2)
mxn([1, 2, 3])
[a \ b] = \text{mxn}([1, 2, 3])sum(f1(2))sum(f2(2))function z = add(x, y)z = x + y;end
function z = \text{lincom}(x, y, u, v) arguments
       x; y; u = 1; v = 1;
     end
    z = u * x + v * y;end
function [mx, mn] = mxn(x)mx = max(x);mn = min(x);end
function v = f1(x)v = [x, x + 1];end
function [u, v] = f2(x)u = x; v = x + 1;
end
ans =
      1
ans = 2
```
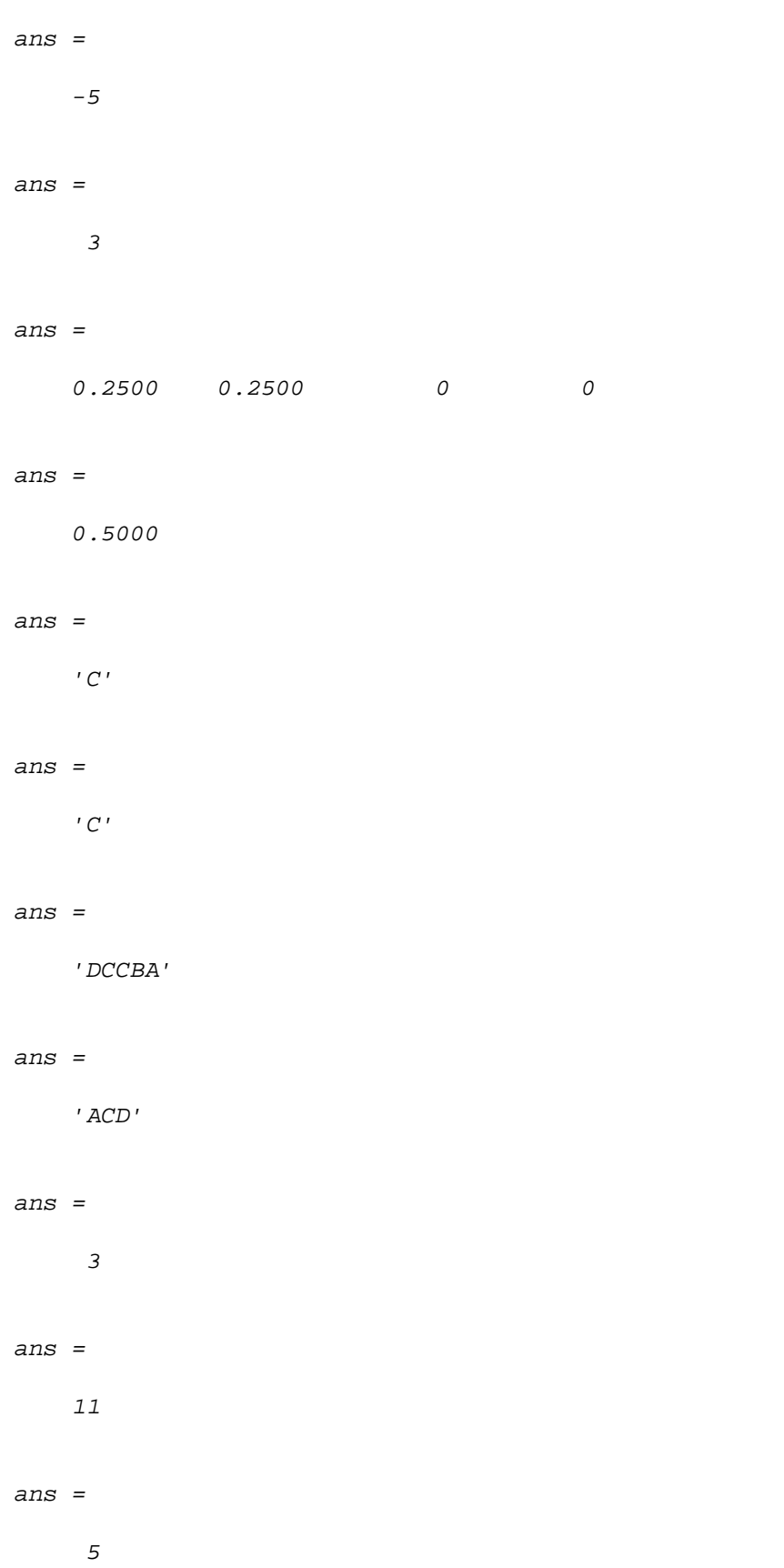

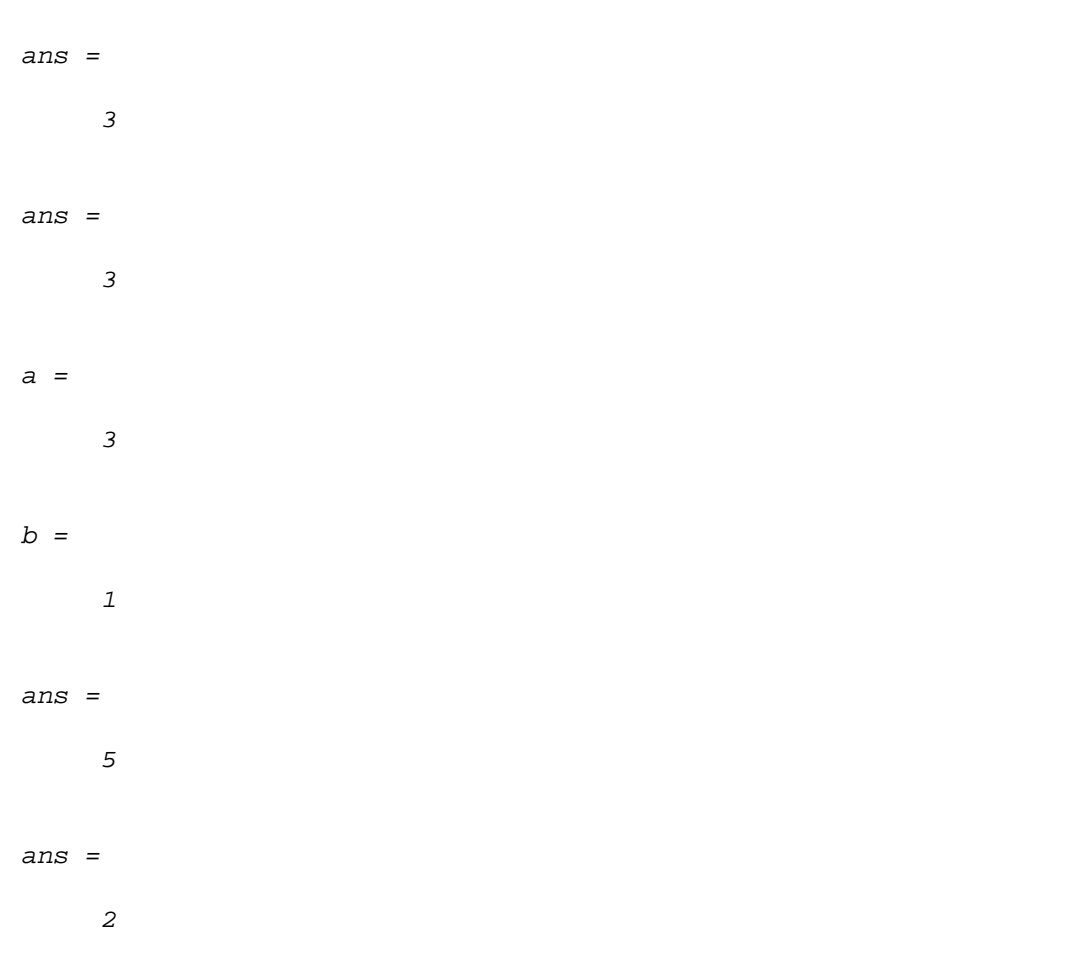

*Published with MATLAB® R2021b*